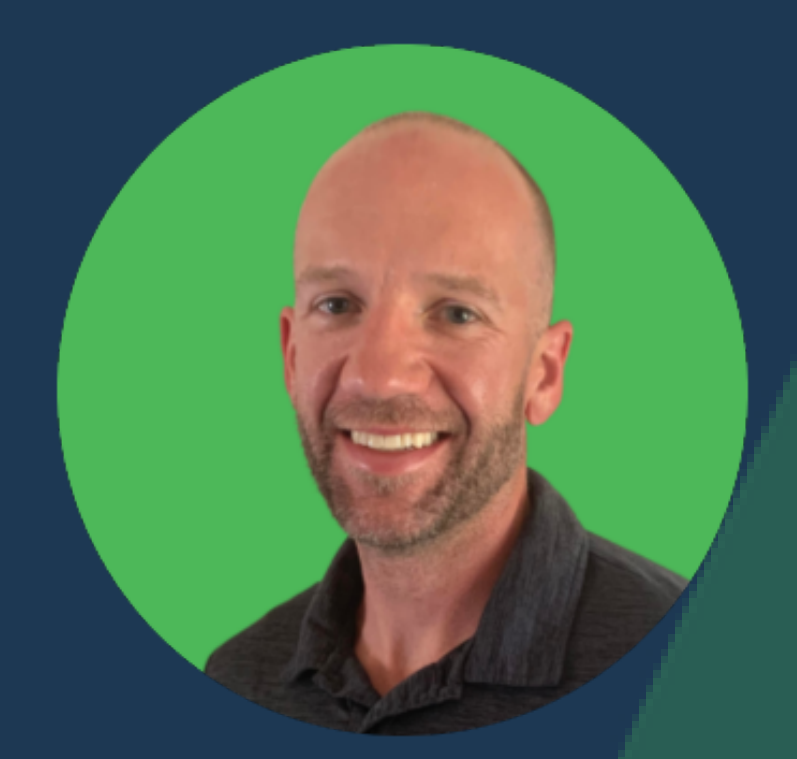

# *My* **Process** *for* **On-Page** *SEO...*

SWIPE

#### KEEP SWIPING

# **Map & Optimize**

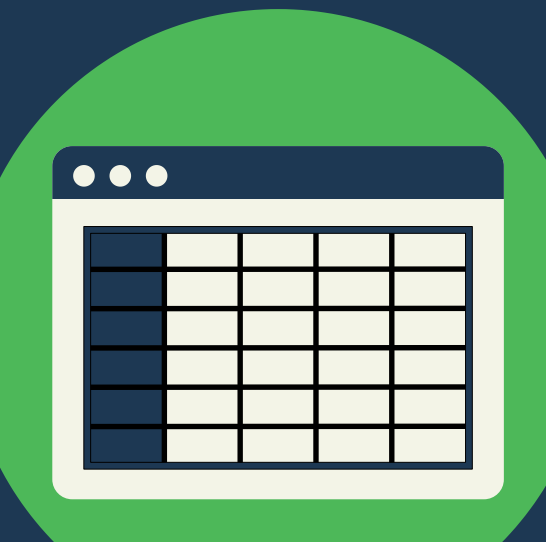

# **Keyword Mapping**

### Map Keywords to Designated Pages on Each Website.

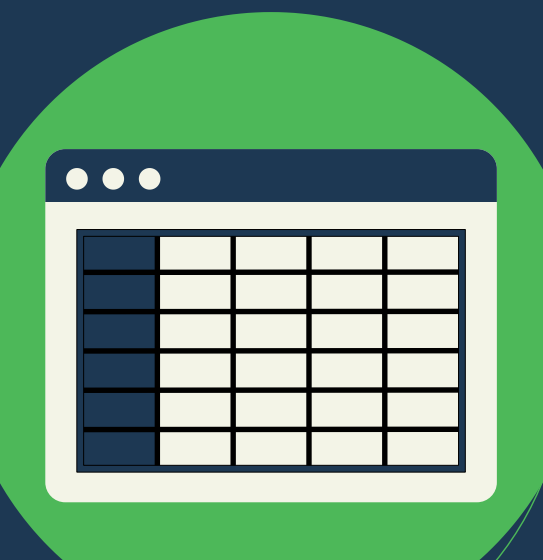

### Map Keywords Like This:

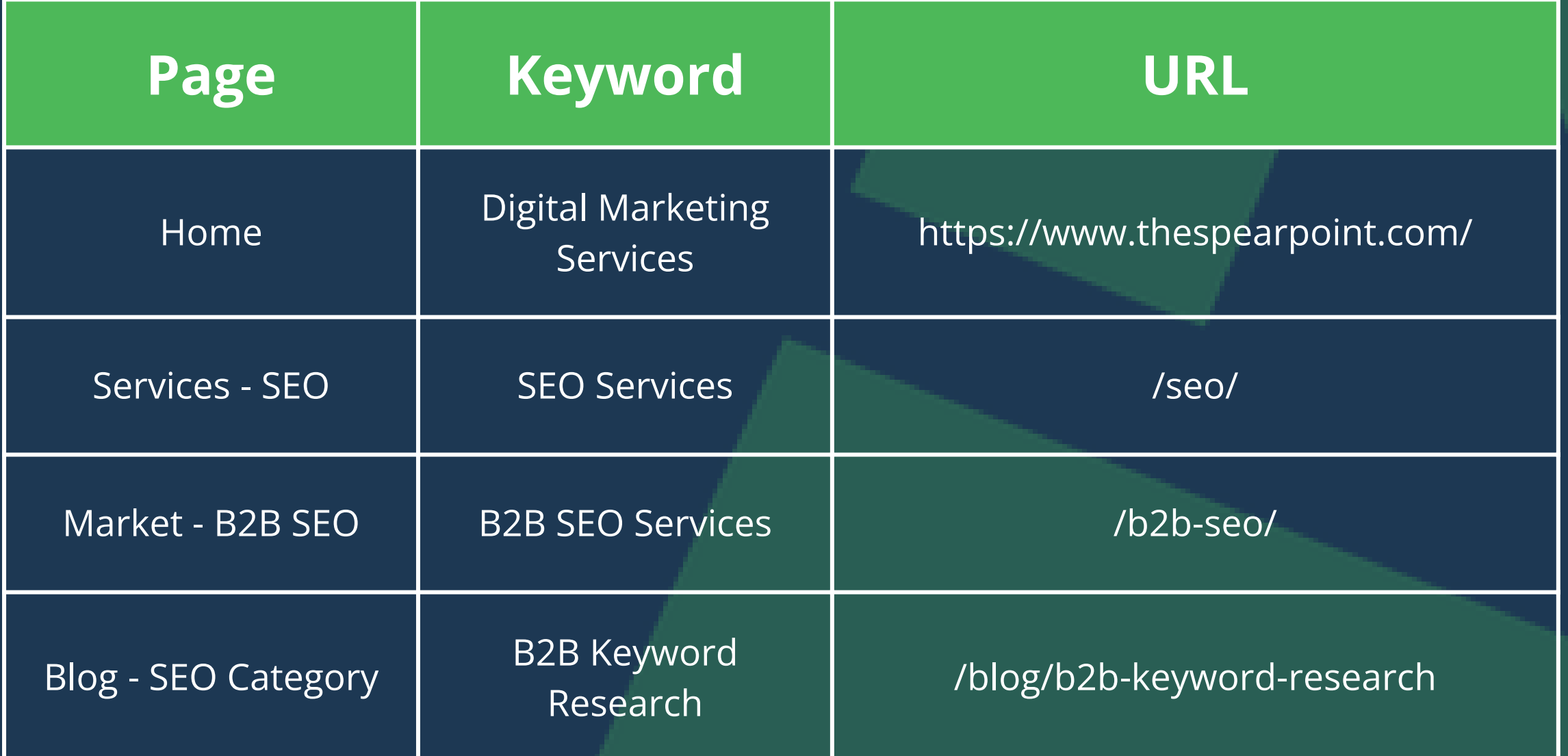

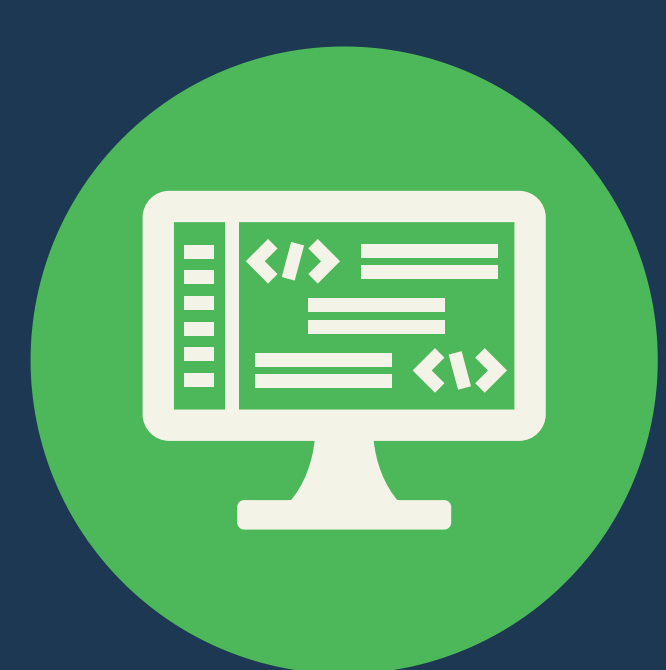

# **Meta + Backend**

Optimize your meta data and the backend of the website

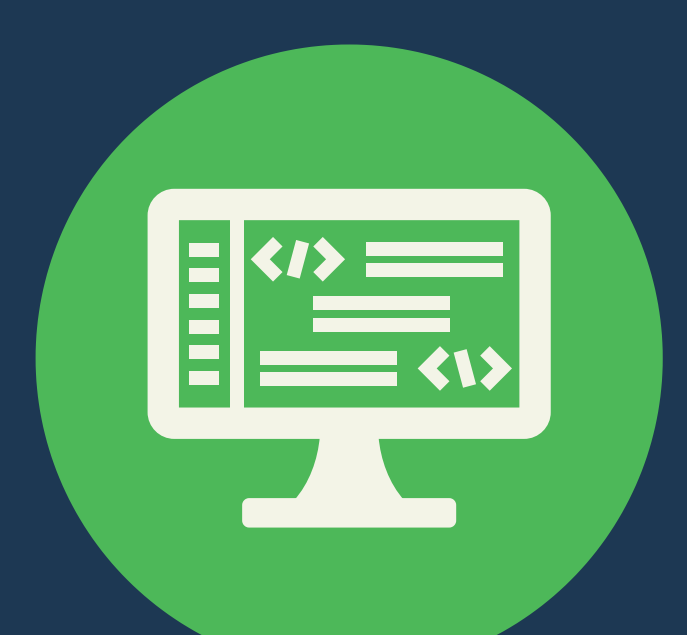

### Optimize Backend Like This:

**Focus Keyword:** *B2B SEO* **Meta Title:** *B2B SEO Services & Free Resources...* **Meta Description***: Boost Your Business with Expert B2B SEO ...* **Slug:** */b2b-seo/*

> **Also Include:** Featured Image with Alt Tag Social Image Excerpt

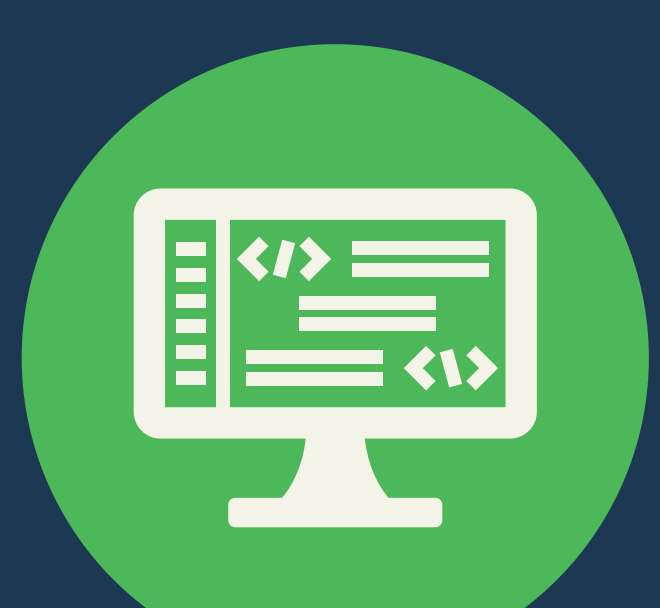

### Optimized Backend:

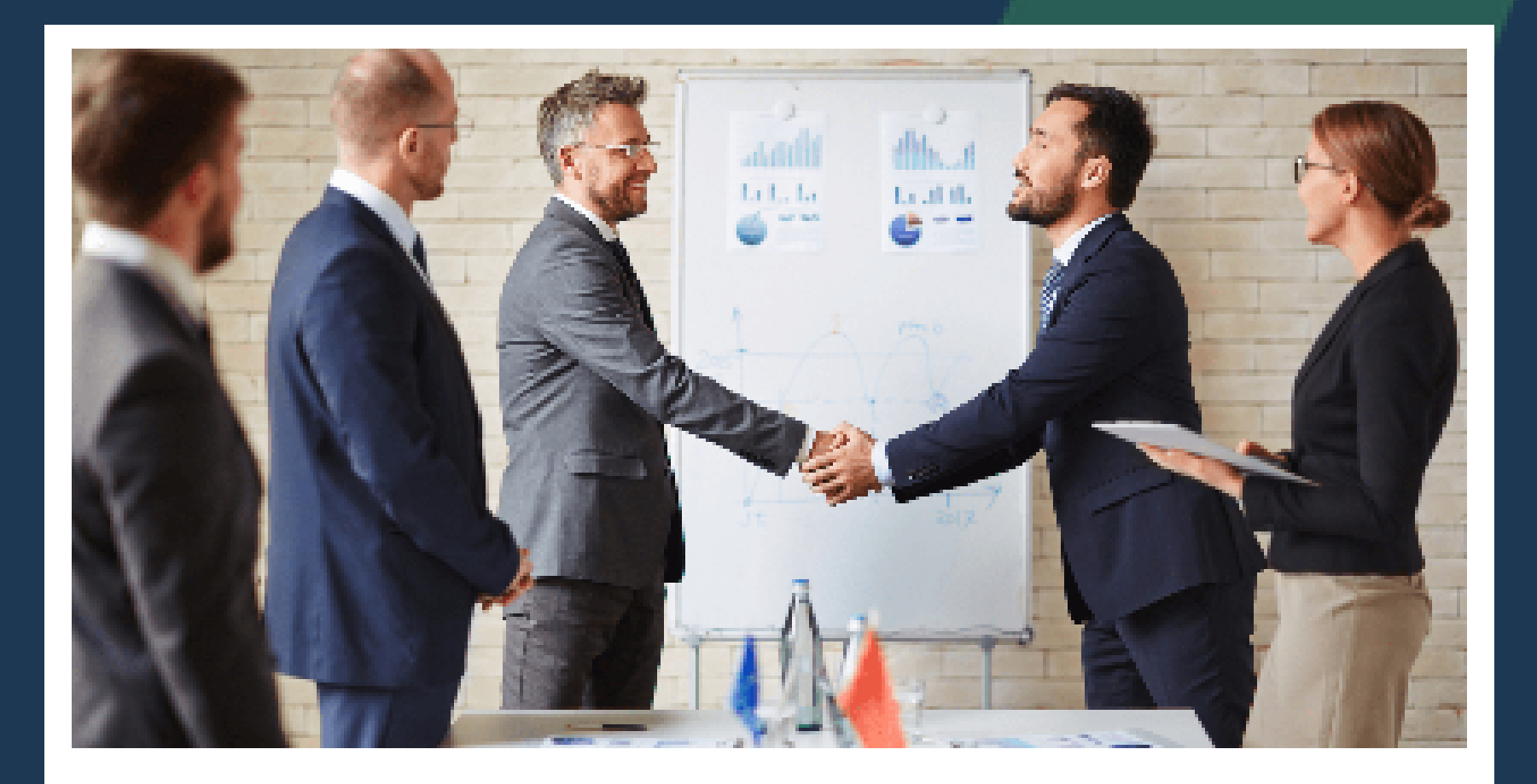

B2B SEO Services & Free Resources - SpearPoint

Boost Your Business with Expert B2B SEO Services & Access Valuable Free Resources. Elevate Your Online Presence Today!

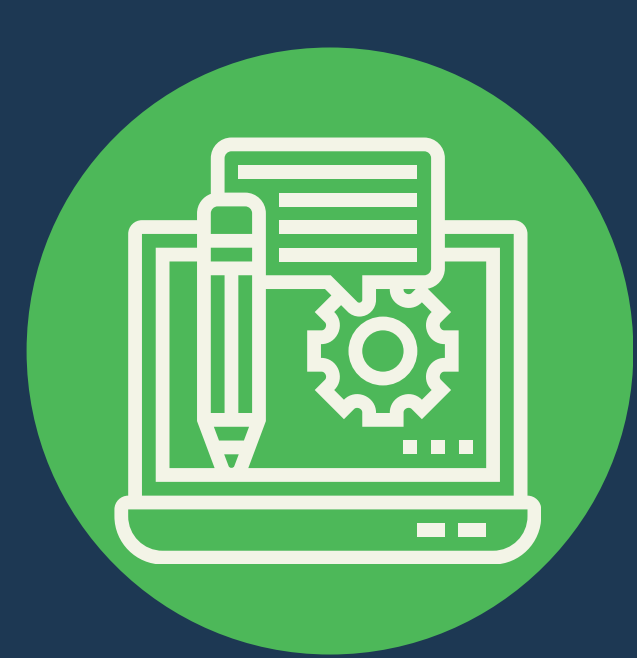

# **Optimize Content** Create content with keyword

insertion, then optimize

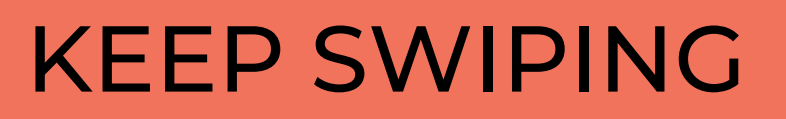

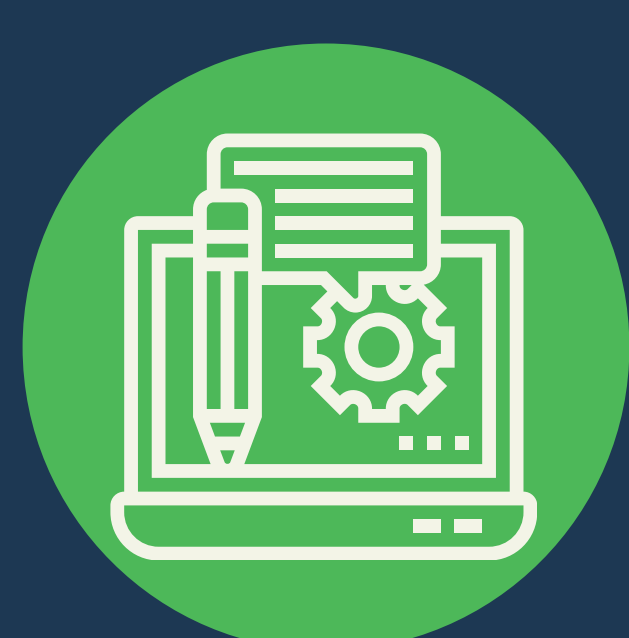

### Optimize Content Like This:

**H1:** *Include Focus Keyword* **H2:** *1-2 Focus Keywords...Use Secondary Keywords* **Body***: 3+ Focus Keywords (depends on word count) Use PLENTY of Secondary Keywords*

#### **Also Include:**

Internal Links Outbound Links

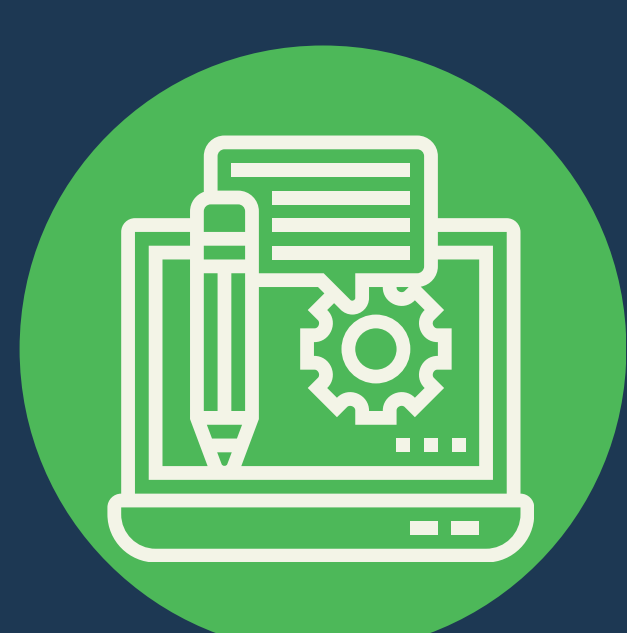

### On-Page SEO Tools:

**WordPress:** SEO Yoast, Rank Math

**Other Sites:** SEO Quake SEMrush On Page SEO Checker SE Ranking On-Page SEO Checker

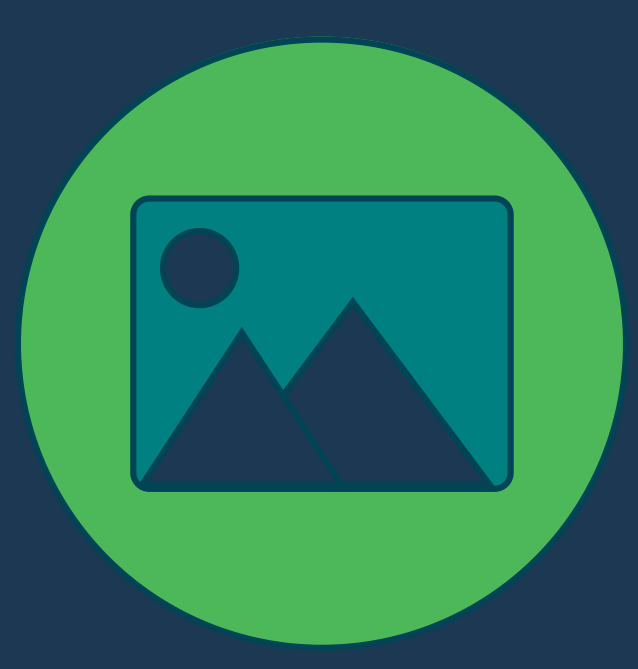

# **Optimize Images**

Create or find awesome images that are relevant to the content - then optimize

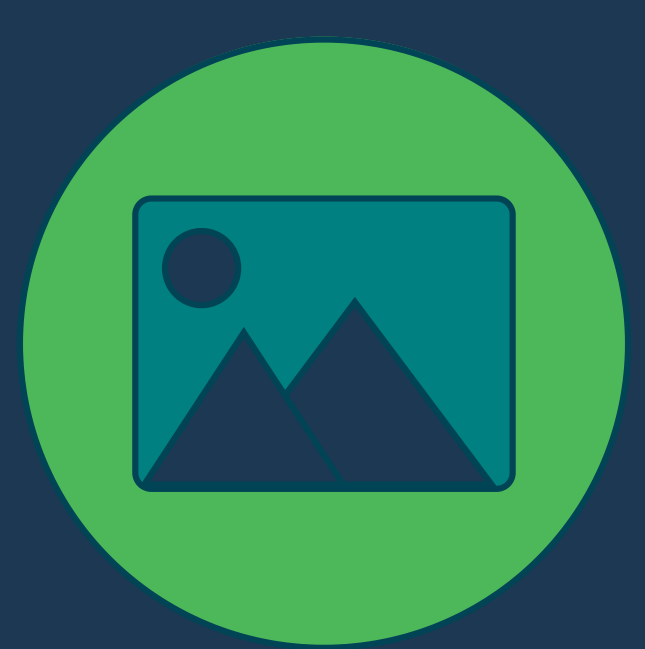

### Optimize Images Like This

#### **Tips:**

Add Suitable File Names Choose the Right Image Format Compress Images Add Alt Text (1 Image with Focus Keyword) Include Captions - Sometimes Links Use a CDN Ensure Mobile-Friendliness

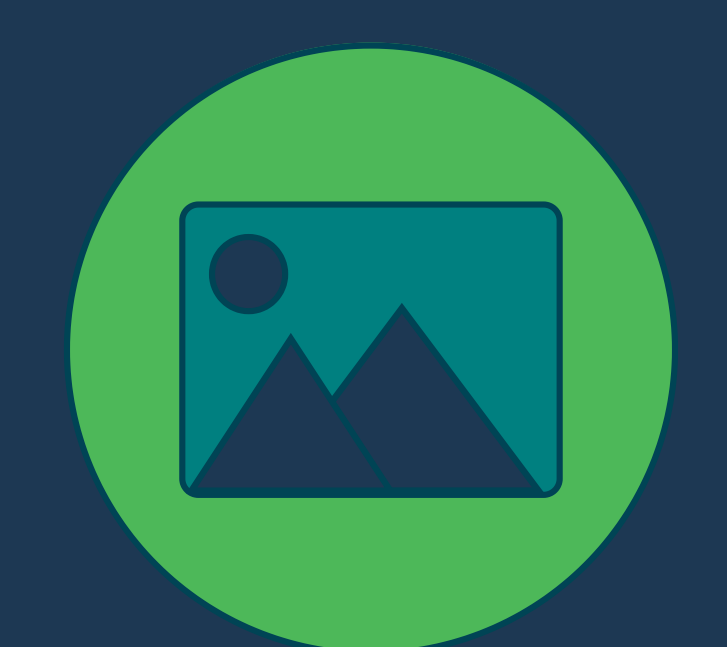

### Image Tools

#### **Tools:**

**Canva:** Find Images or Create Images, Graphics, etc. **Optimizilla:** Compress Images

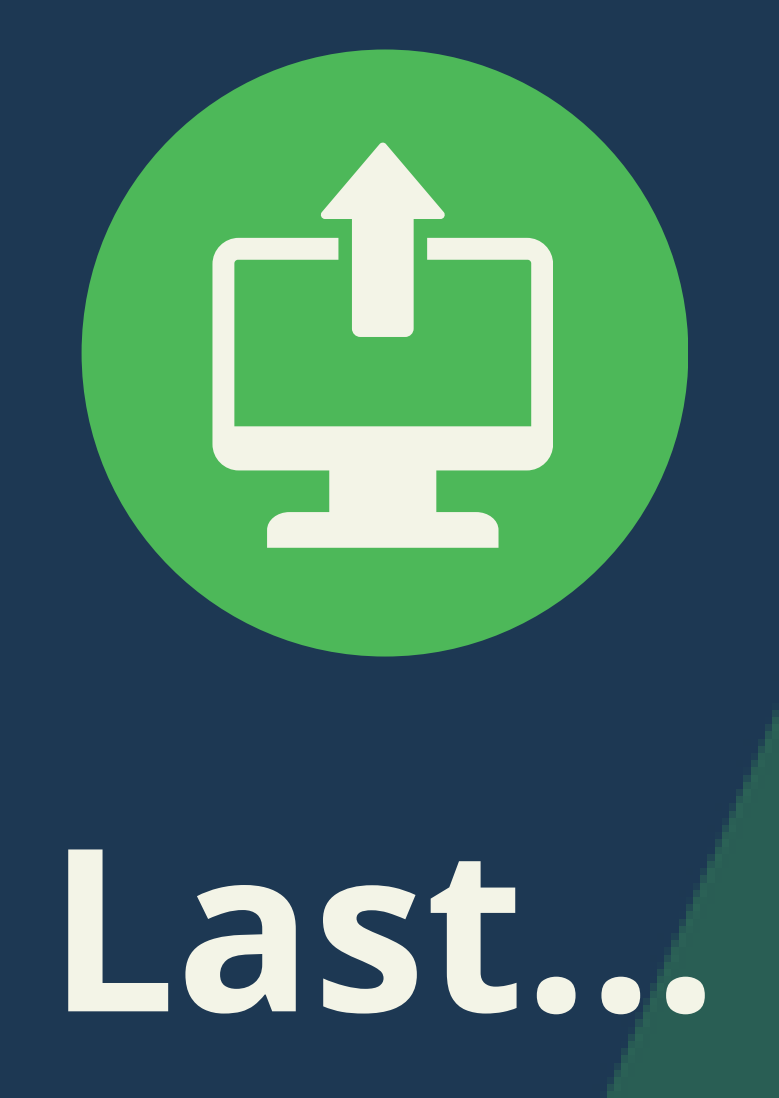

### Refine & Re-Optimize Last... Publish, Track,

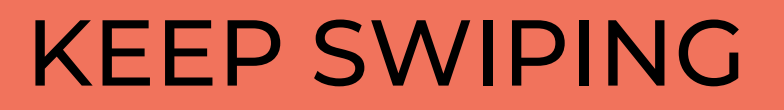

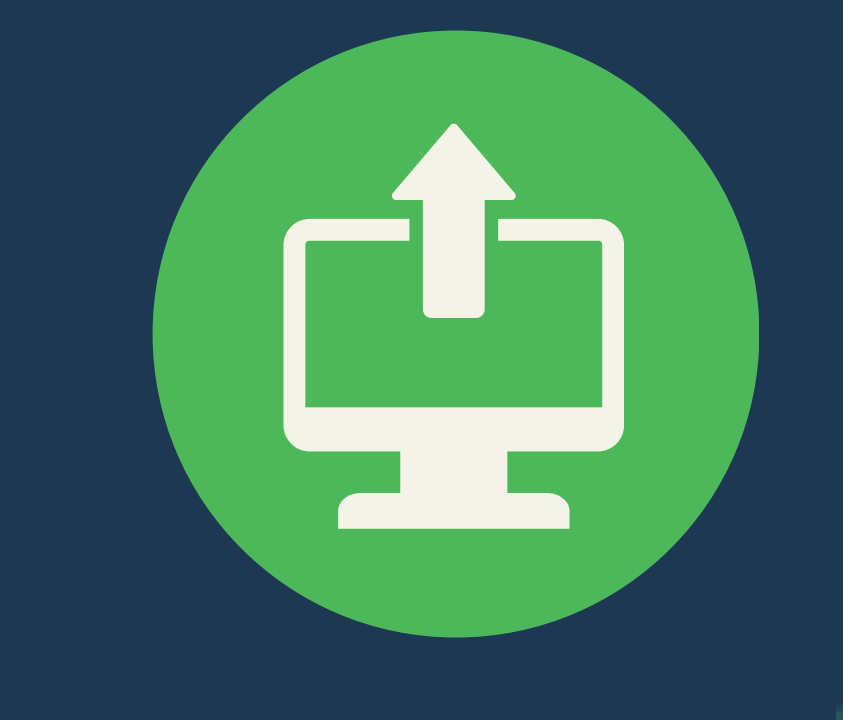

### Publish Then...

**Track Keyword Rankings:** Agency Analytics **Monitor Search Impressions:** Google Search Console **Monitor Organic Traffic + Landing Page:** G4 Analytics

Refine, Re-optimize based on performance.

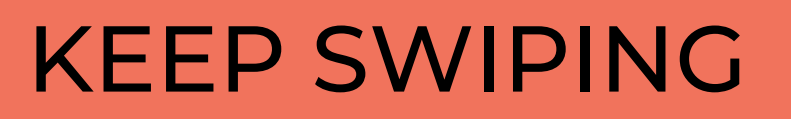

### **Next Step: Technical SEO**

### **Coming Soon:** *"My Process for Technical SEO"*

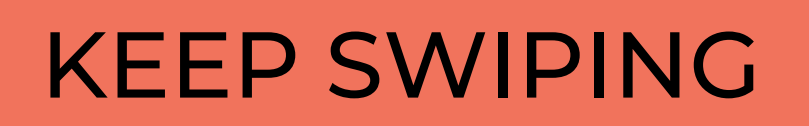

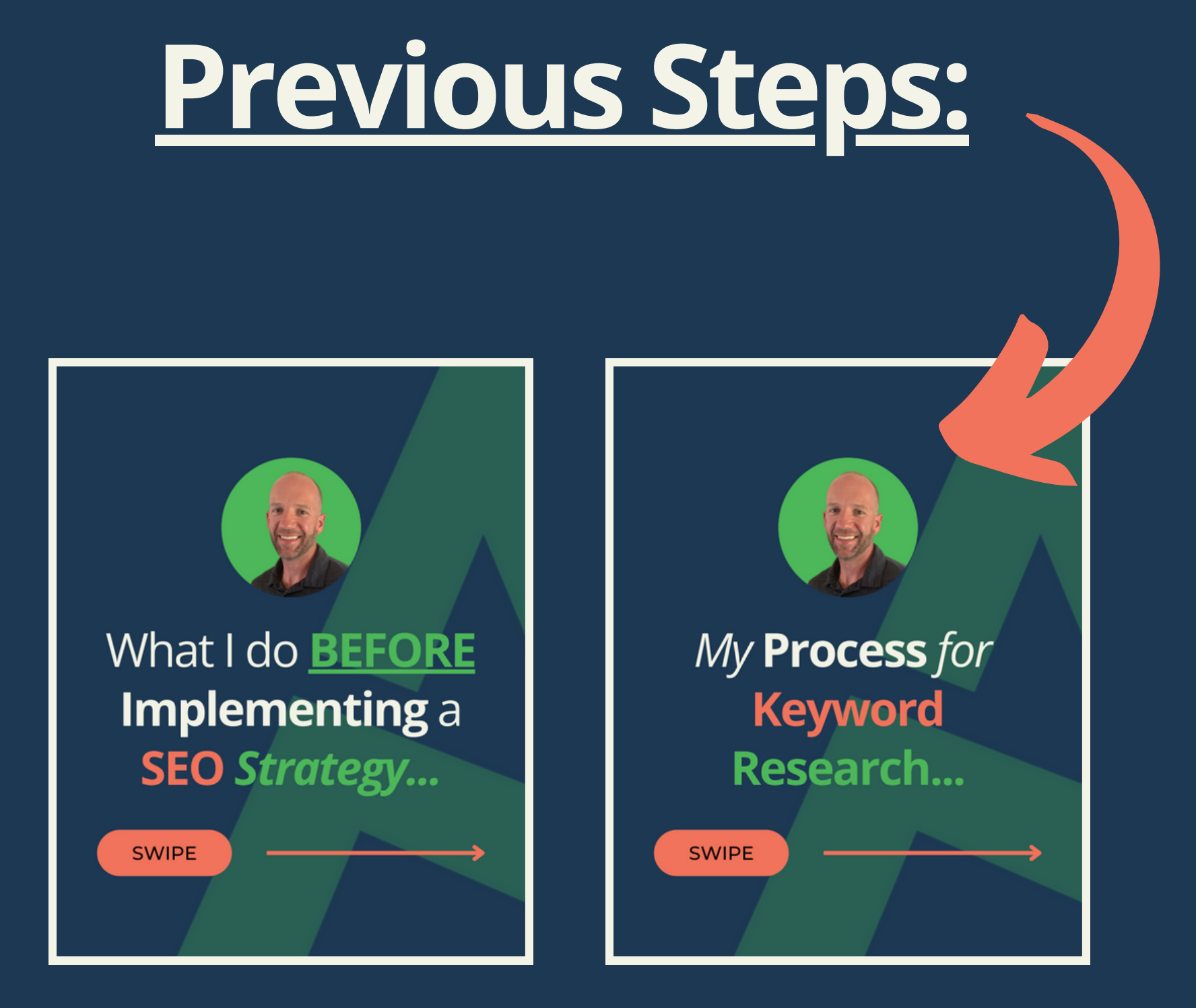

#### **Links in Comments**

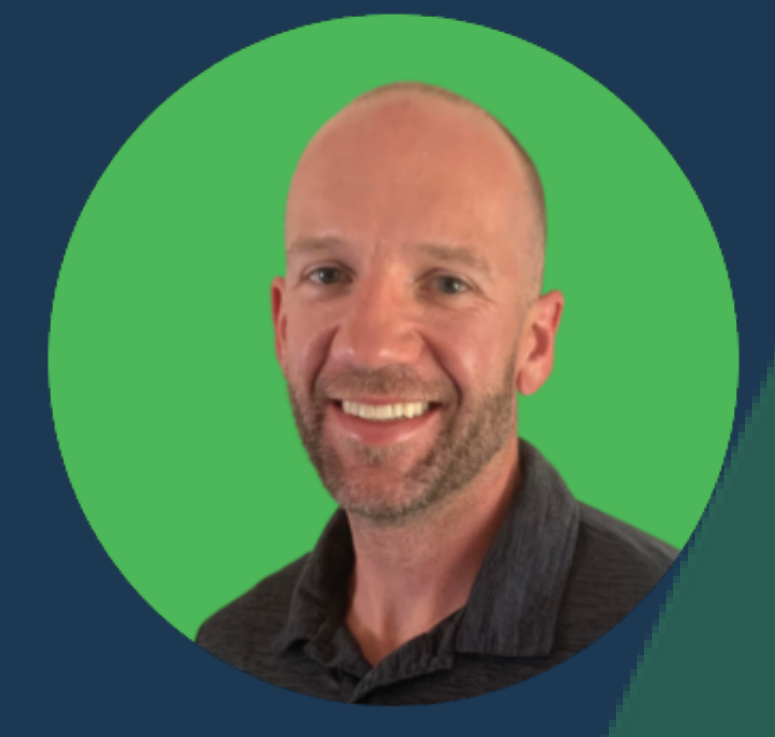

# **Like My SEO Content? Repost & Share**

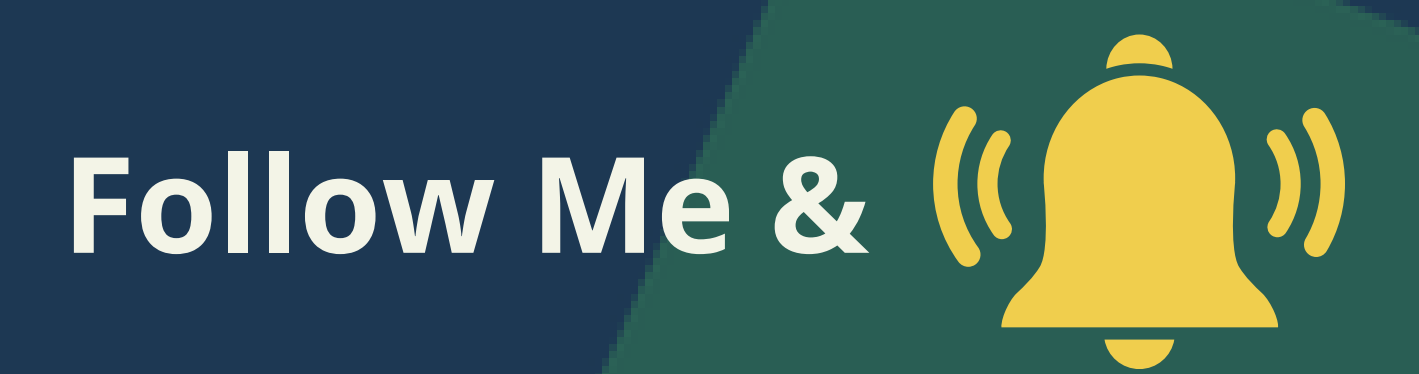

#### ONE MORE

# **Is this helpful? What would you add?**

# **Questions?**

COMMENT BELOW